# Data format for PCL BID transactions

# **Version 1.13**

#### **File name:**

#### **File name for export from WinADO DB**

Transactions\_tid\_yyyy-mm-ddThhmmss.xml – in case "one file for one receipt" or Transactions\_yyyy-mm-dd.xml – in case "one file for one day" or "one file for more days" or Transactions\_yyyy-mm-ddThhmmss.xml – in case "all new data"

#### **File name for import to WinADO DB**

Transactions\_\*.xml

where: **tid** – TerminalID

**yyyy-mm-ddThh:mm:ss** – date and time for open transaction/ticket **yyyy-mm-dd** – date for open transaction/ticket **yyyy** – year **mm** – month **dd** – day **hh** – hours **mm** – minutes **ss** – seconds

## **Notes:**

One file may generally include more elements <Receipt> It means – for export file:

- one export file includes data from one terminal and one receipt

or

- one export file includes data from all terminals and one day

It means – for import file:

- one export file includes data from one or more terminals and one or more receipts

## **File compression method:**

GZIP (files on the FTP server are with the file extension \*.tgz or \*.zip.

# **File example:**

```
<?xml version="1.0" encoding="UTF-8"?>
```
**<Receipts** ImportType="x" Created="yyyy-mm-ddThh:mm:ss" FormatType="x"**> <Receipt >** 

<**ReceiptData** ReceiptType="x" ReceiptID="xxx" CompanyID="xxx" TerminalID="xxx" WorkPlace="xxx" AppVersion="x-yy-zzz" StatVersion="x-yy-zzz" ReceiptStartDateTime="yyyy-mm-ddThh:mm:ss"/>

<**Transaction**>

 <**TransactionData** TransactionID="xxx" Price="xx.yy" FullPrice="xx.yy" CurrencyCode="xxx" VAT="xxx.xx" VATRate="xx" PayMethodID="x" TransactionType="xxx" TariffGroupID="xxx" TransactionDateTime="yyyy-mm-ddThh:mm:ss" Cancel="x" Persons="x" TicketID="x" AplicationID="x" BonusType="x"/>

```
 <CardData CardID="xxx" CardLogicalNumber="xxx" CardType="x" IssuerID="xxx" 
BalanceBefore="x.yy" BalanceAfter="x.yy" PurseCounter="xxx" ValidatorID="xxx" EventID="xxx" CityCard="x"
BankCard="x"/>
```

```
 <TransportData> 
                    <Product TariffZone="xxx" ProductID="xxx" ProductAmount="xxx"/> 
                    <PrepaidTicket PrepaidTicketID="xxx" PrepaidTicketType="x" ValidFrom="yyyy-mm-dd" 
             ValidTo="yyyy-mm-dd" CityCode="x"/> 
                    <Zones> 
                          <Zone ZoneNumber="xxx"/> 
 . . . 
                          <Zone . . ./> 
                    </Zones> 
             </TransportData> 
      </Transaction> 
       <Transaction> . . . </Transaction> 
       . . . 
       <Transaction> . . . </Transaction> 
</Receipt> 
    <Receipt> . . . </Receipt> 
    . . . 
    <Receipt> . . . </Receipt> 
</Receipts>
```
#### **Comment:**

This example contains only basic items. It is possible to add new attributes in the future.

#### **Items descriptions :**

M=mandatory O=optional

Generally mandatory attributes are fulfilled only if it makes sense, for example card attributes only if card is used

Mandatory/Optional for export file from Database means that mandatory attributes are added in every case and optional attributes are added only for non zero value.

Mandatory/Optional for import file to Database means that mandatory attributes are needed for successful DB update and optional attributes for reports (missing attribute in report for missing attribute in import file)

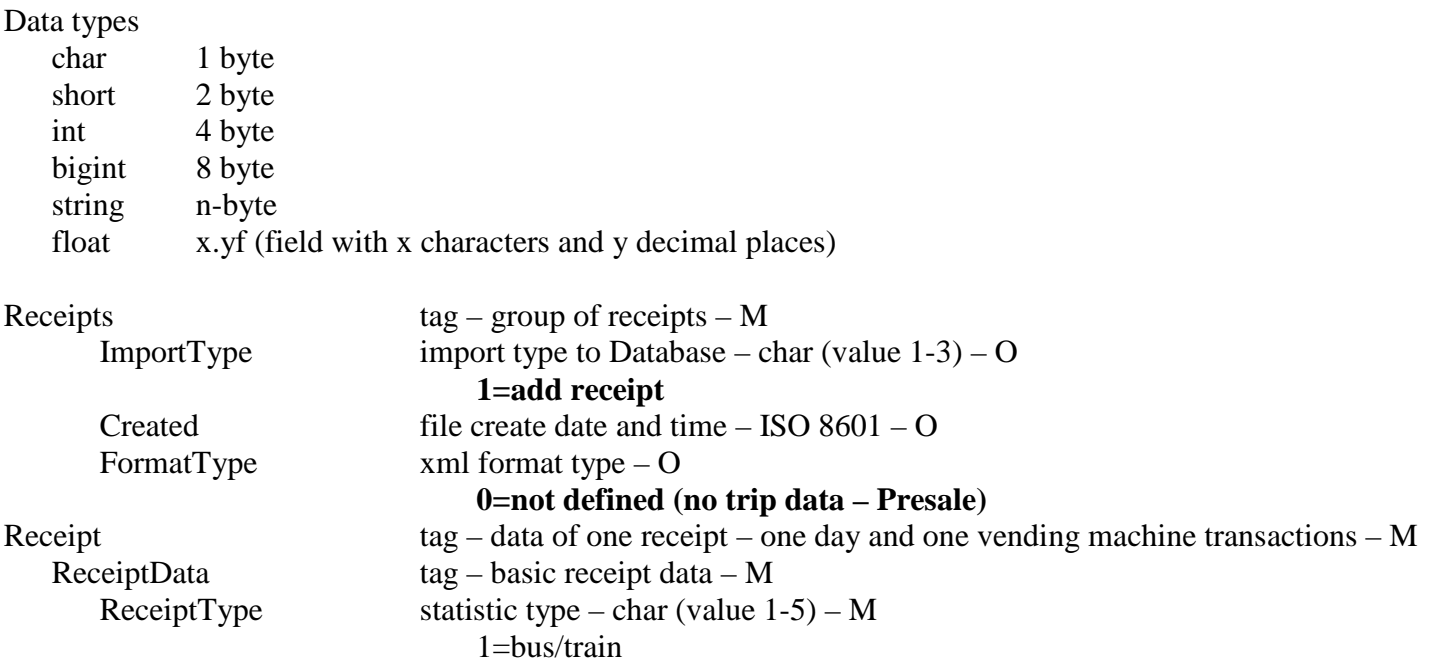

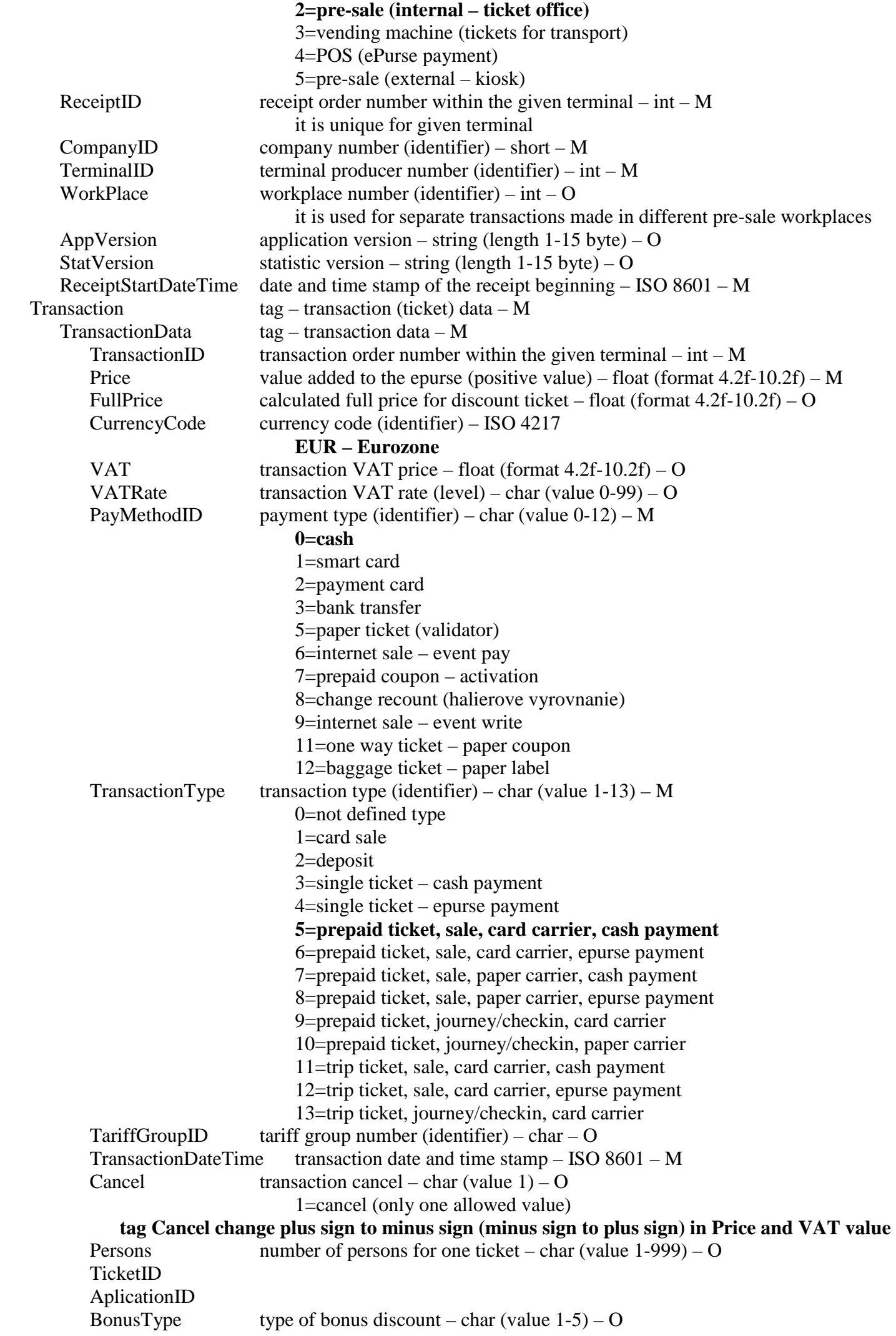

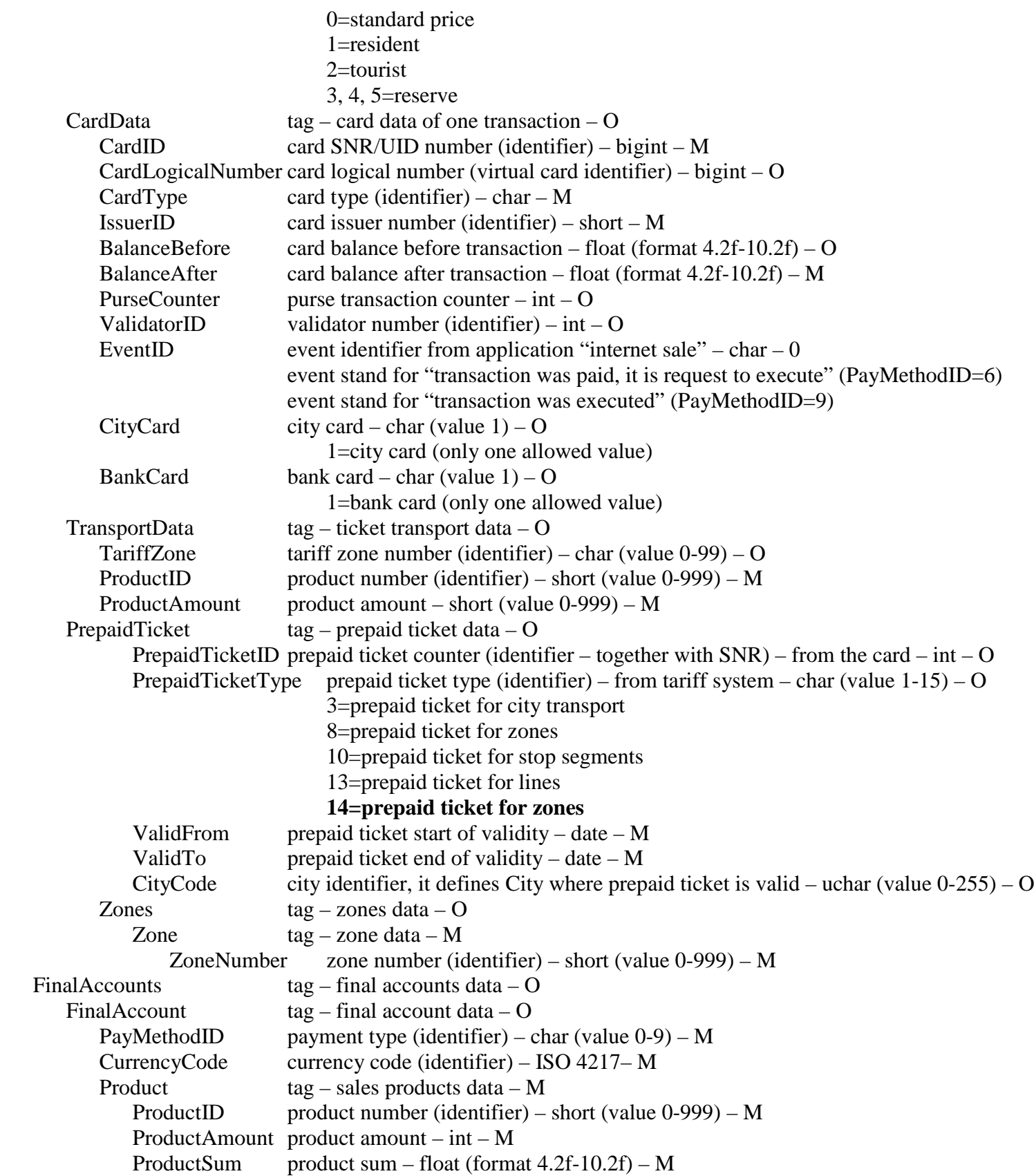